## ひらひら日本グリーンウィークス webサイト 投稿マニュアル 2018-3-27

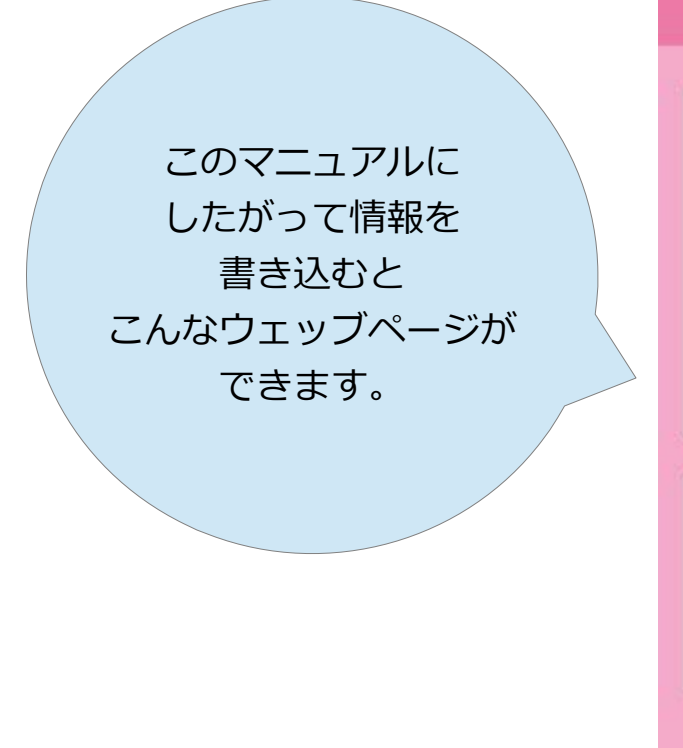

## トップ さまざまな取り組み 。 各地の取り組み 。 ひらひら日本とは? 。 イベント情報 参加者募集 協賛し、smiteにち<mark>が</mark>最終史10-ishii さん! 国

イベント情報

on ひらひら日本2016 ◆「ひらひら日本2016」参加 説明会◆ 100 on ひらひら日本2016 お花見も計画しています。

## 参加メンバー

ひらひら日本2016

## ひらひら日本2016

ひらひら日本実行委員会

2016年2月15日 BY HIRAHIRANIHON ● 各地の取り組み/ EDIT

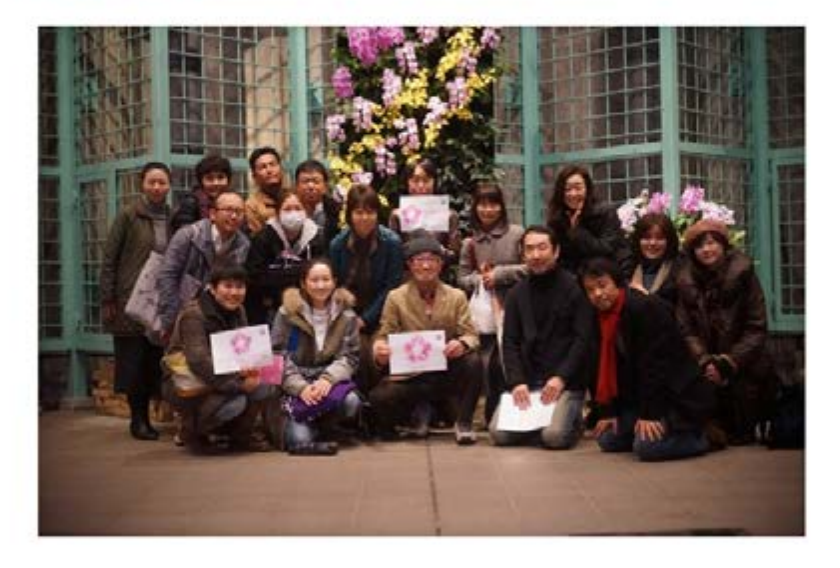

000 花と緑のまちなかフェスティバルです。

共有:

ひらひら日本グリーンウィークスwebサイト http://hirahiranihon.org

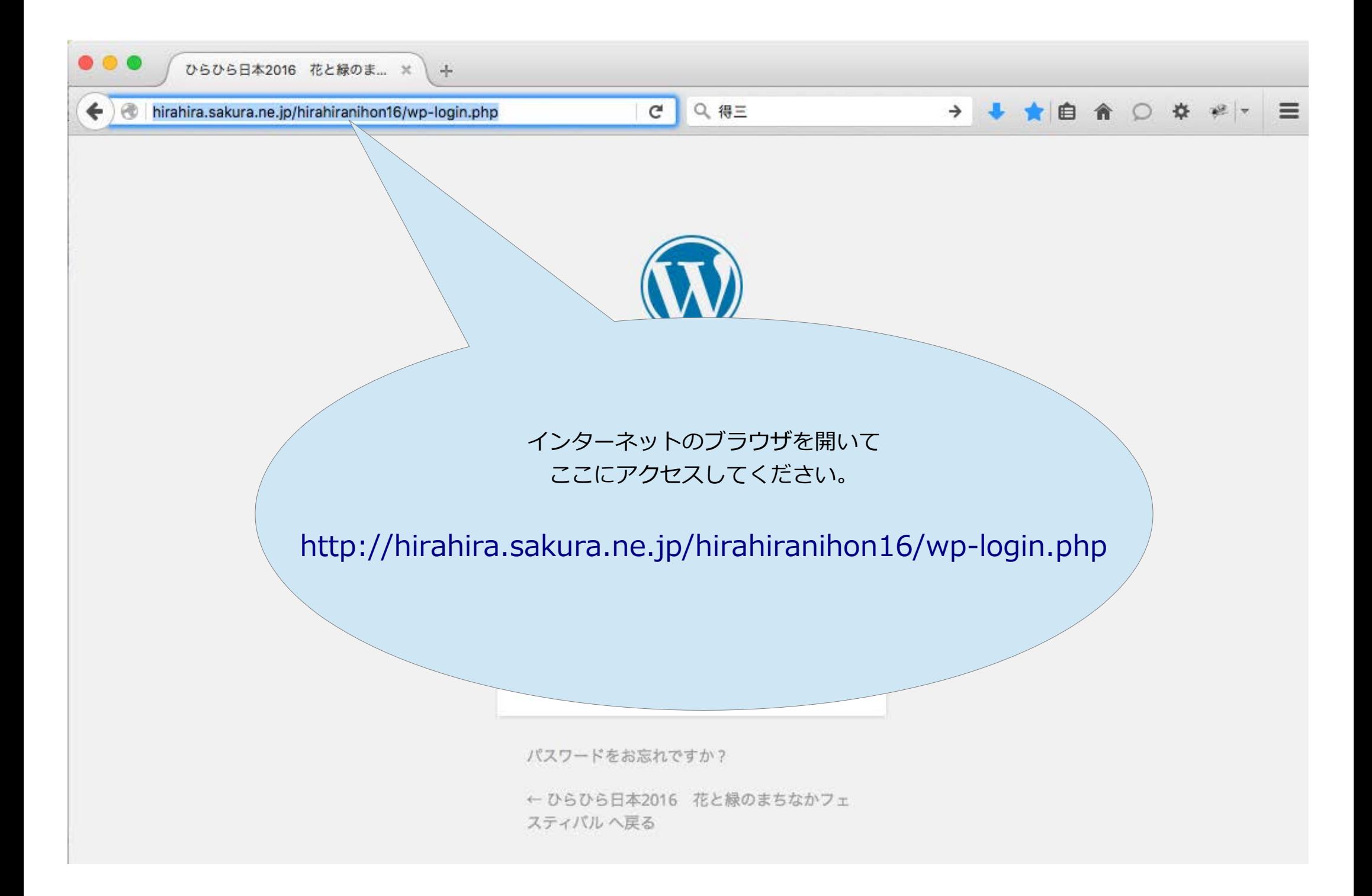

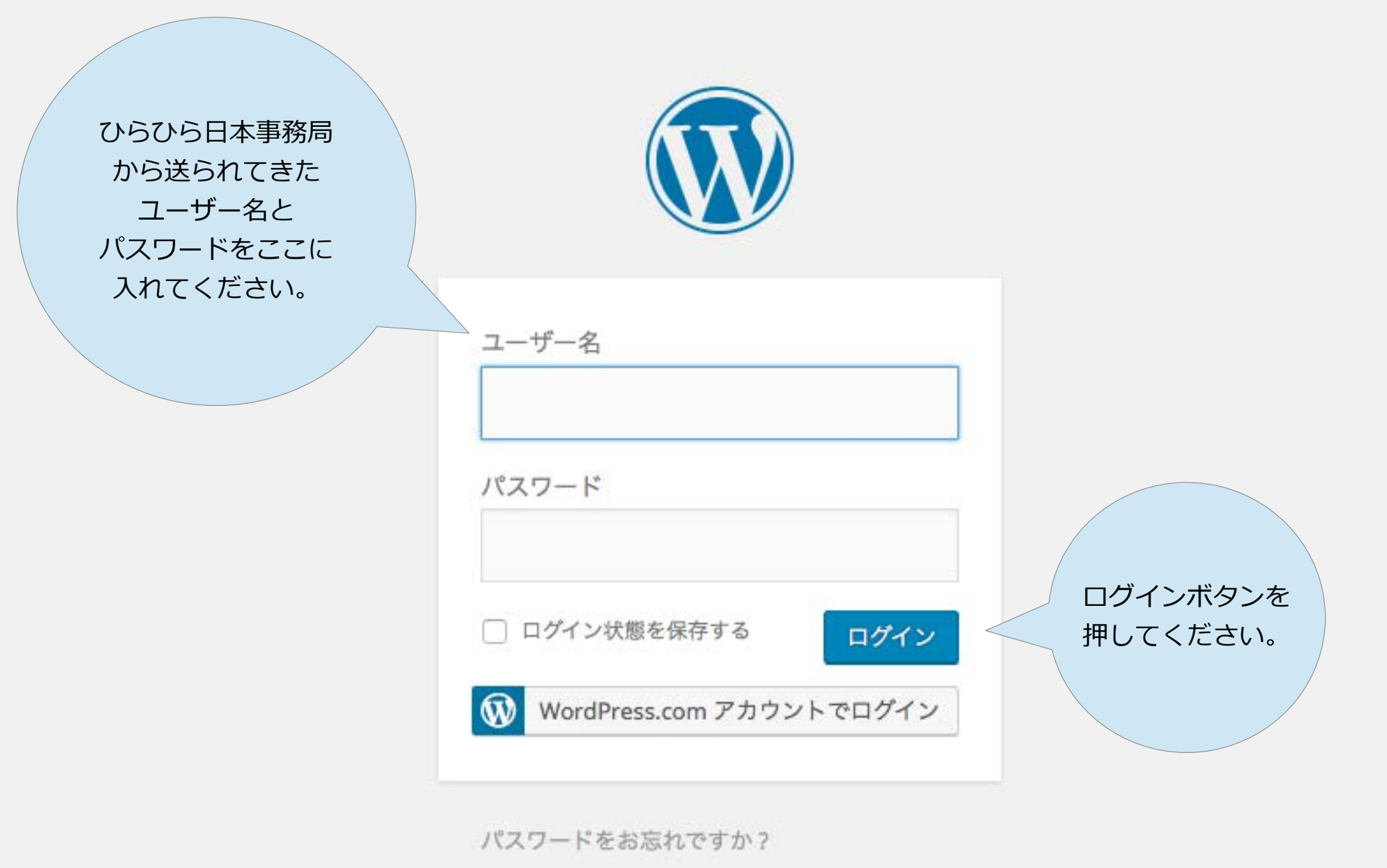

← ひらひら日本2016 花と緑のまちなかフェ スティバルへ戻る

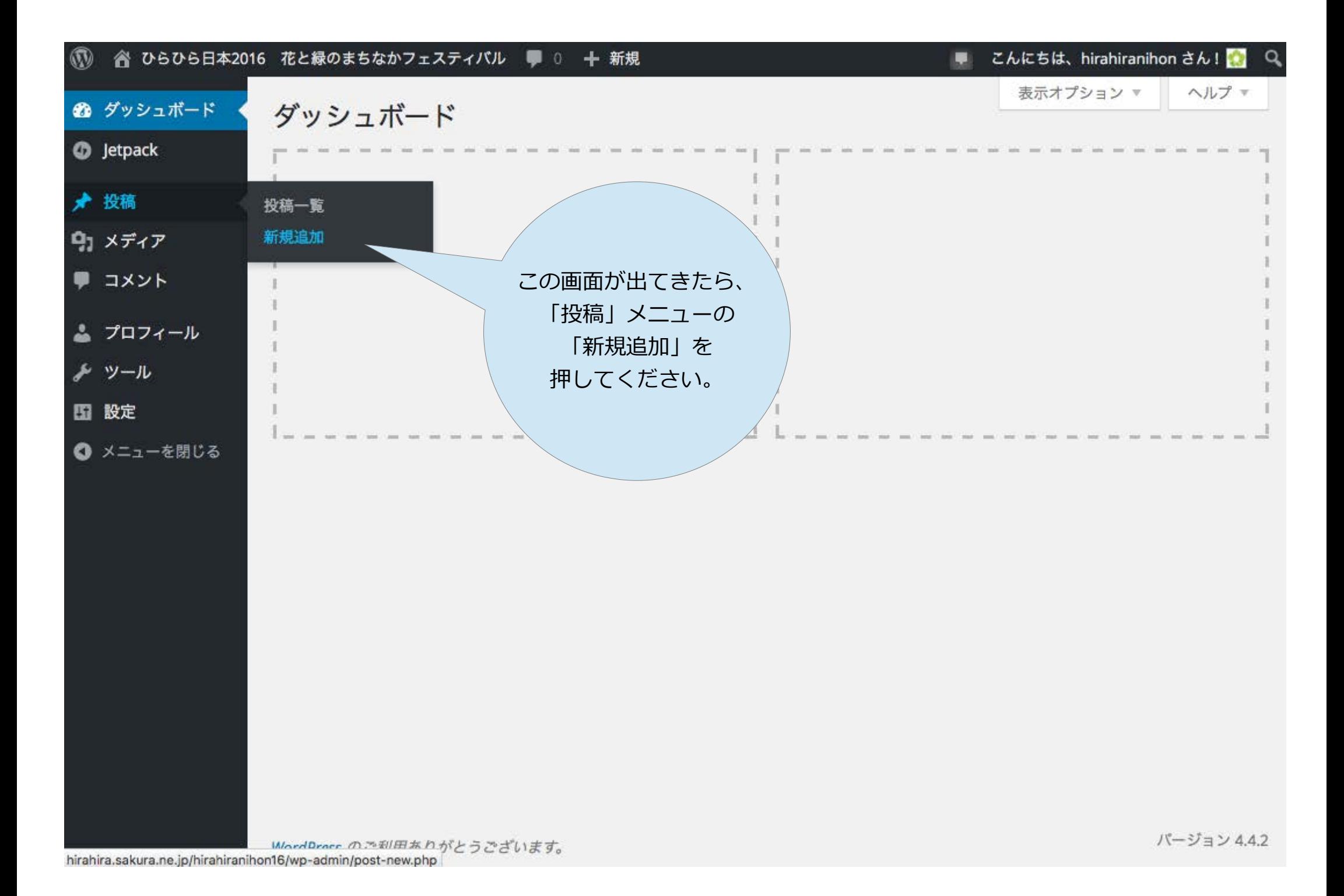

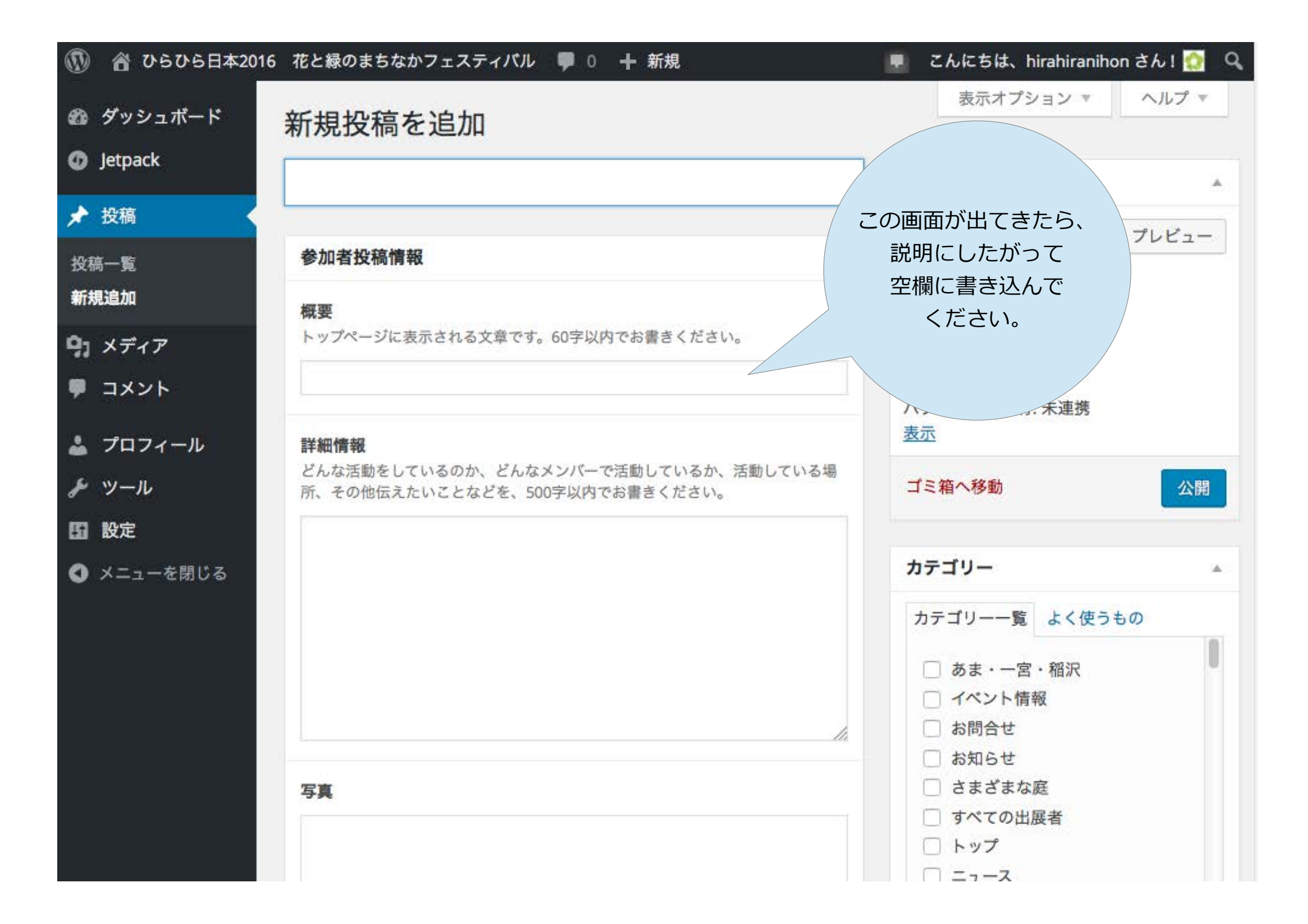

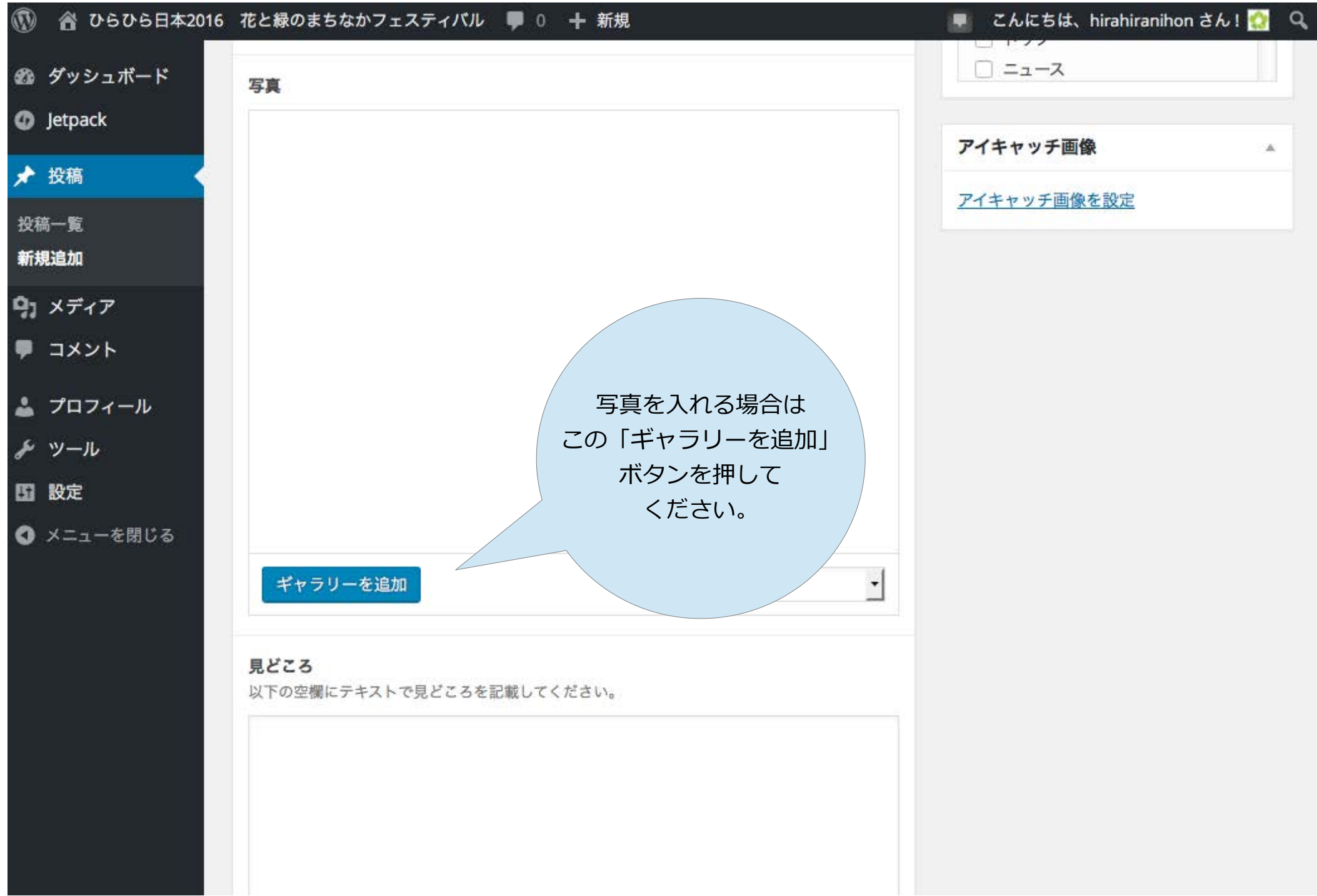

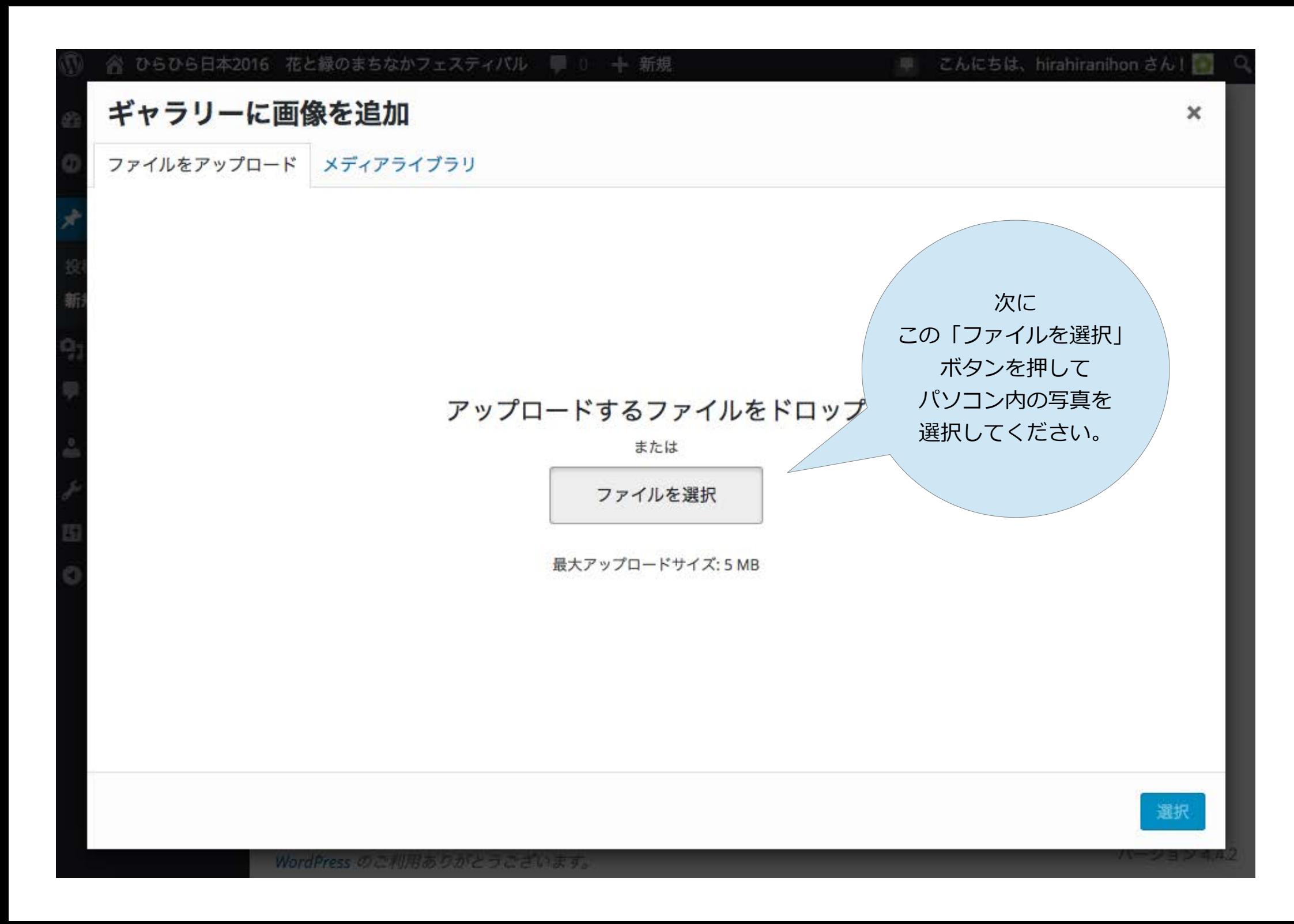

ひらひら日本2016 花と緑のまちなかフェスティバル 十新規 こんにちは、hirahiranihon さん!

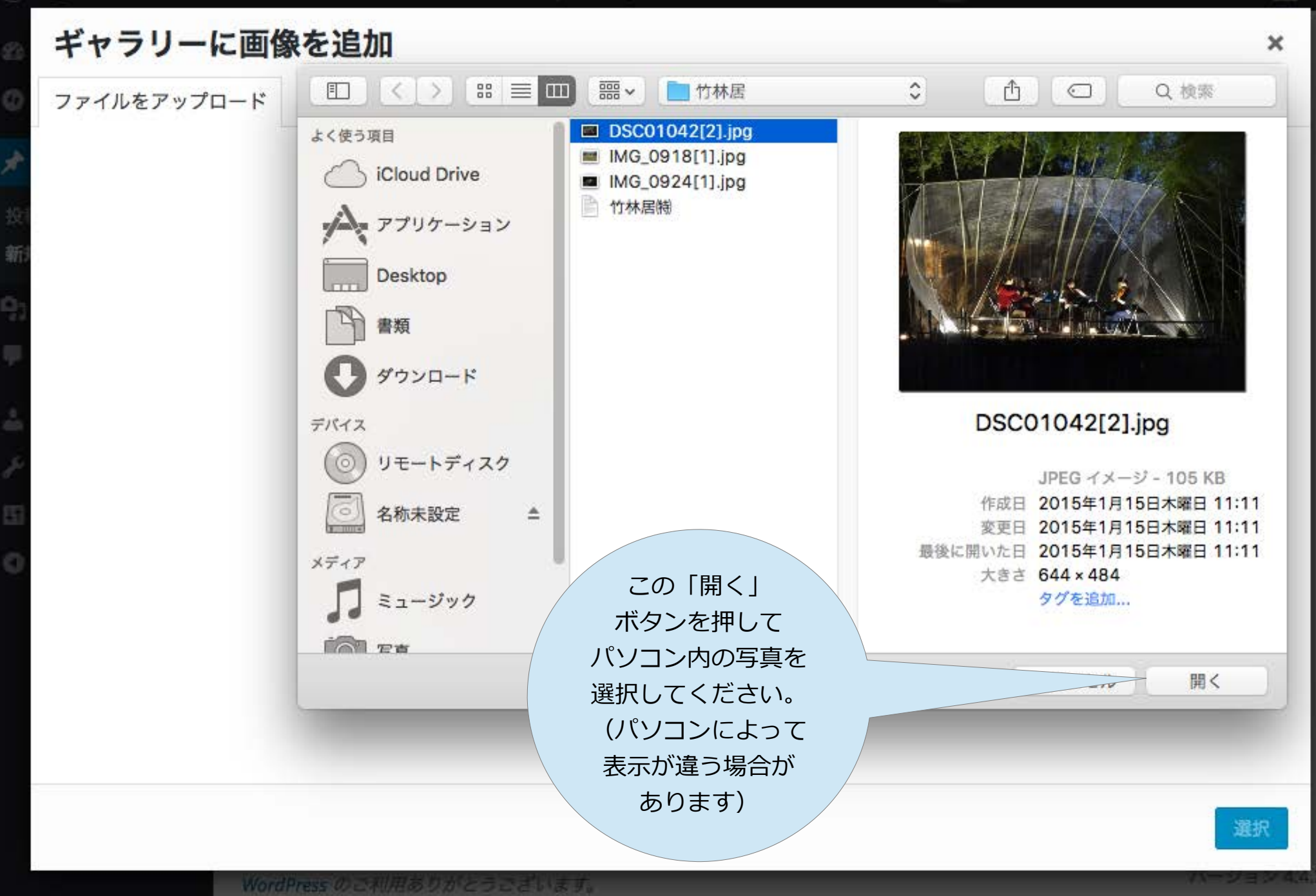

谷 ひらひら日本2016 花と緑のまちなかフェスティバル ■ 0 + 新規

こんにちは、hirahiranihon さん!

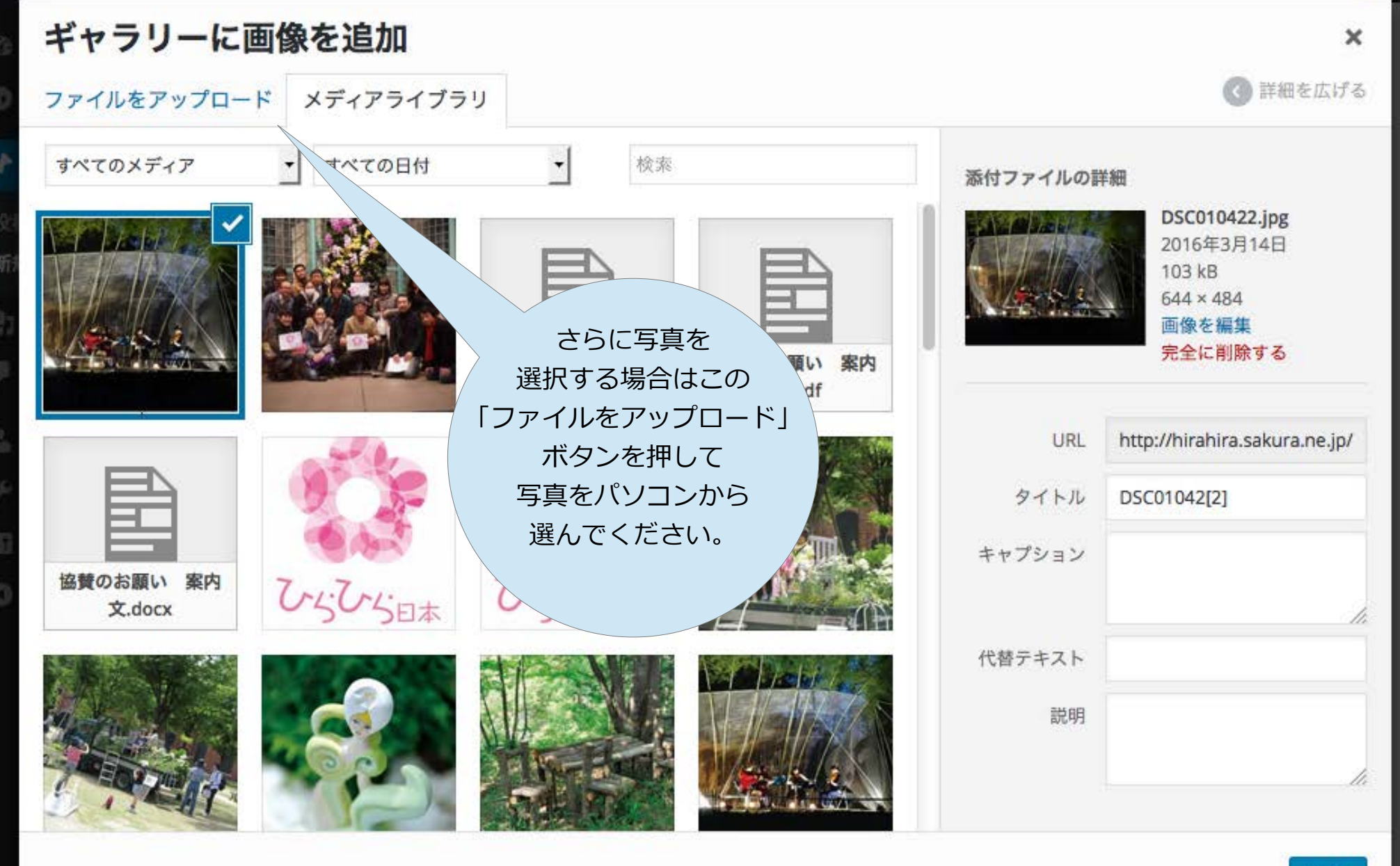

ひらひら日本2016 花と緑のまちなかフェスティバル ■ 0 + 新規

こんにちは、hirahiranihon さん!

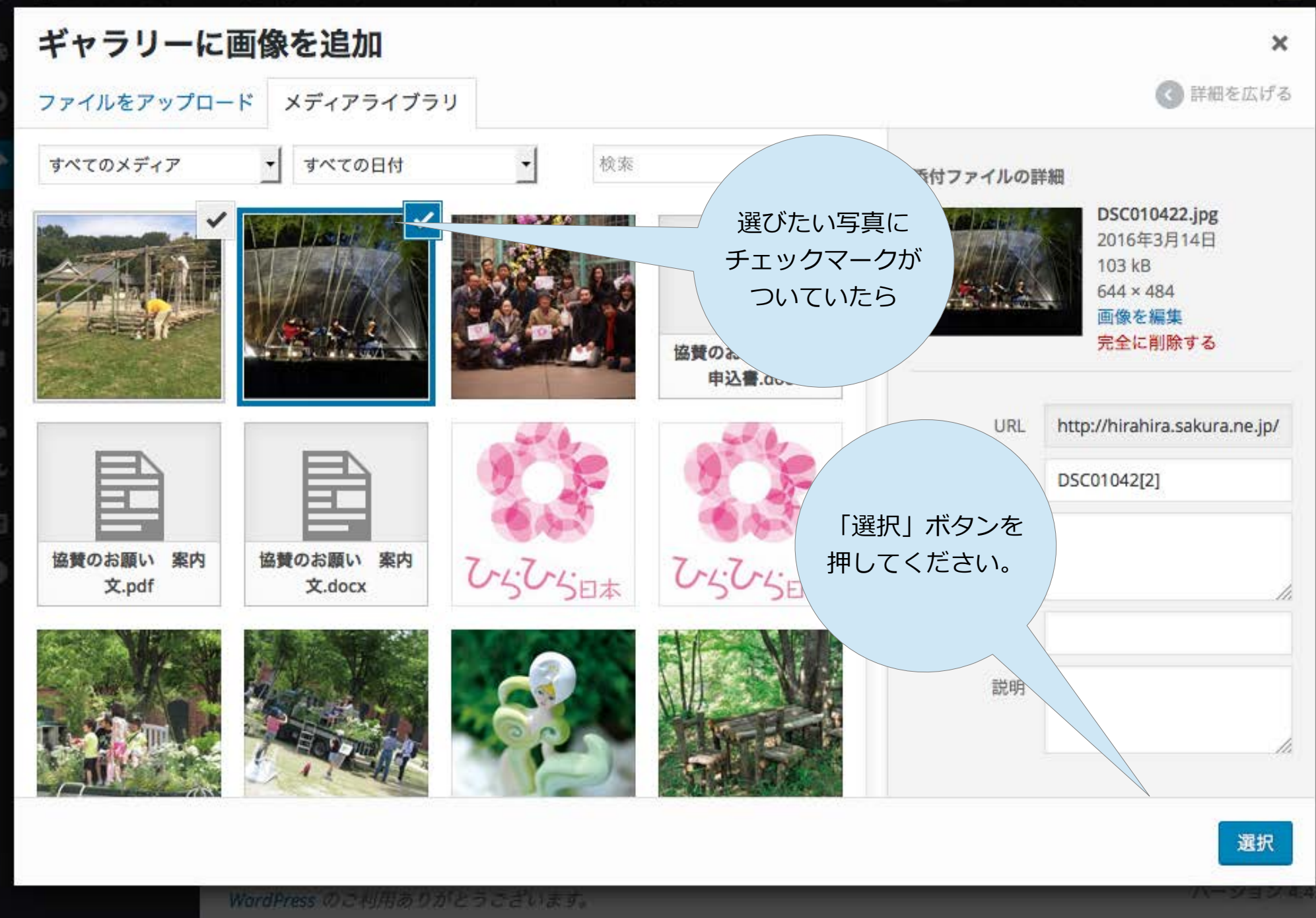

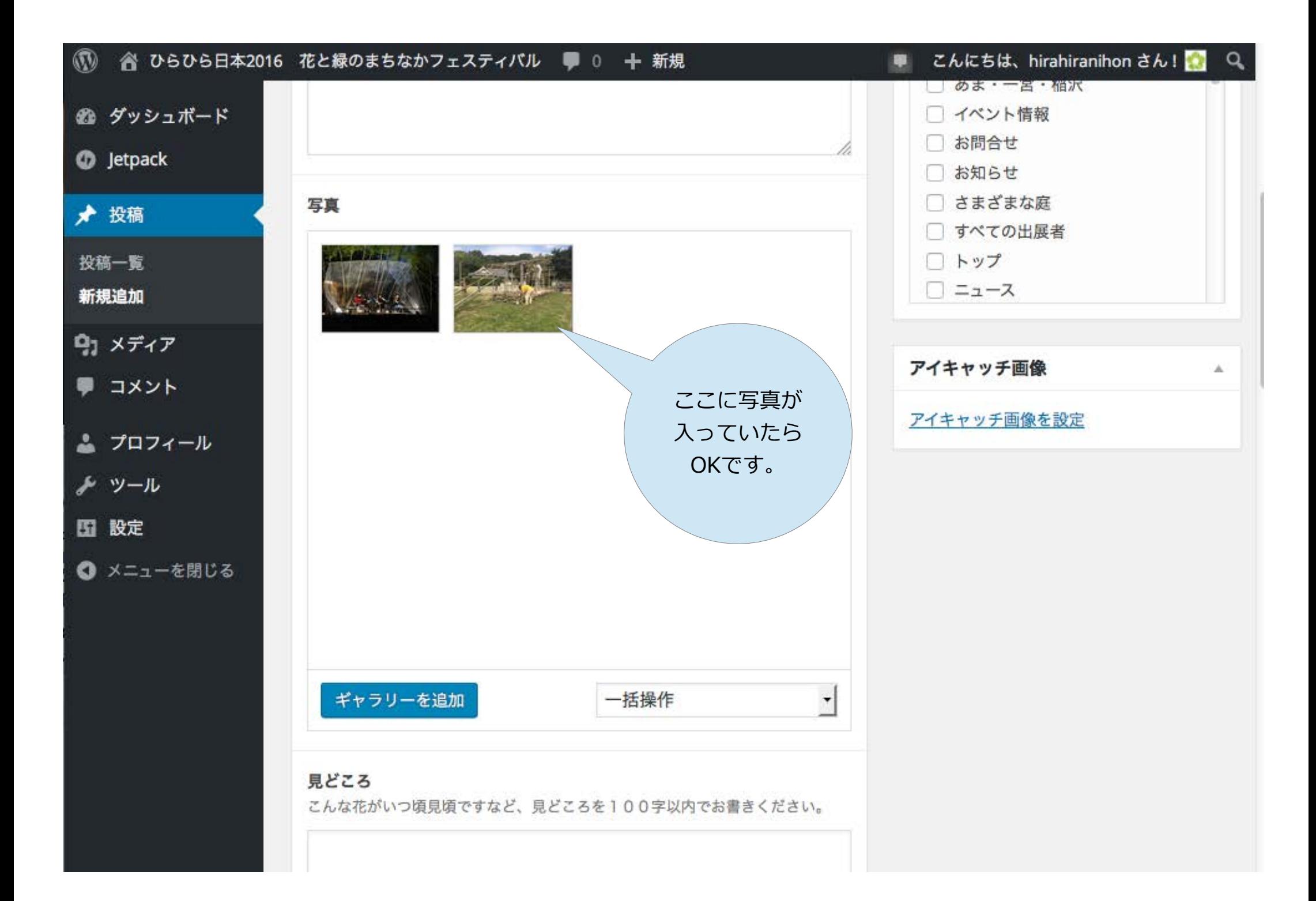

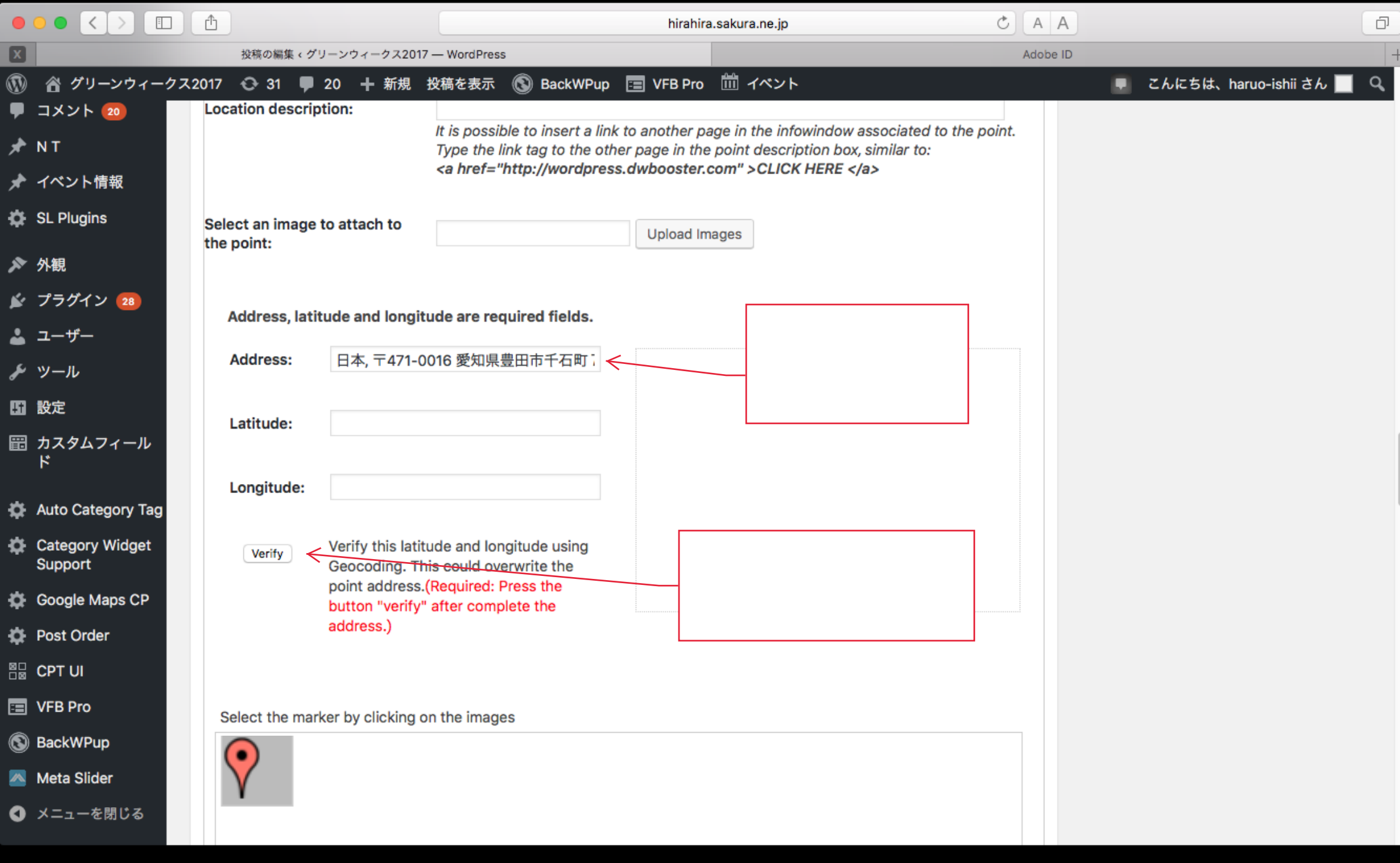

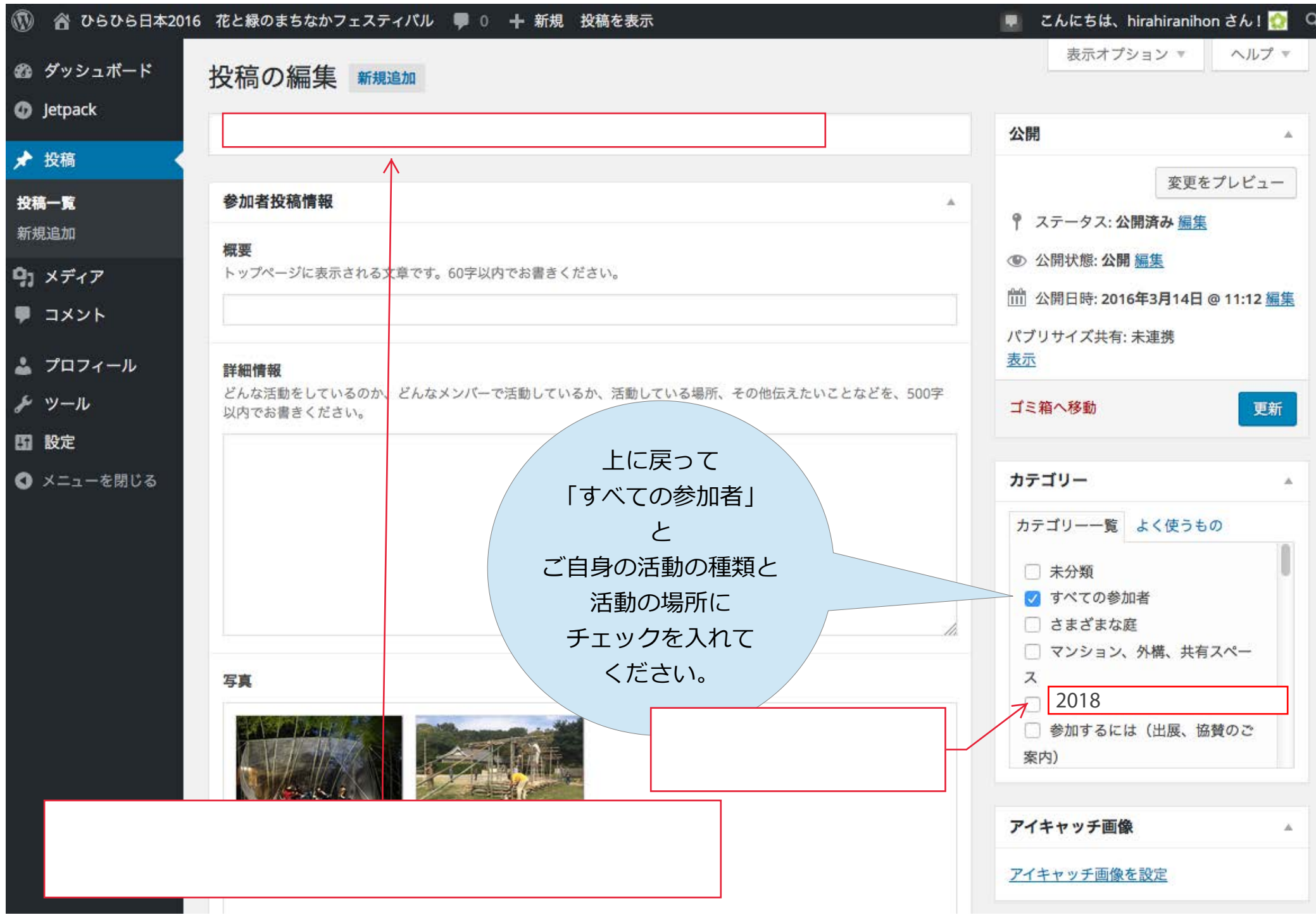

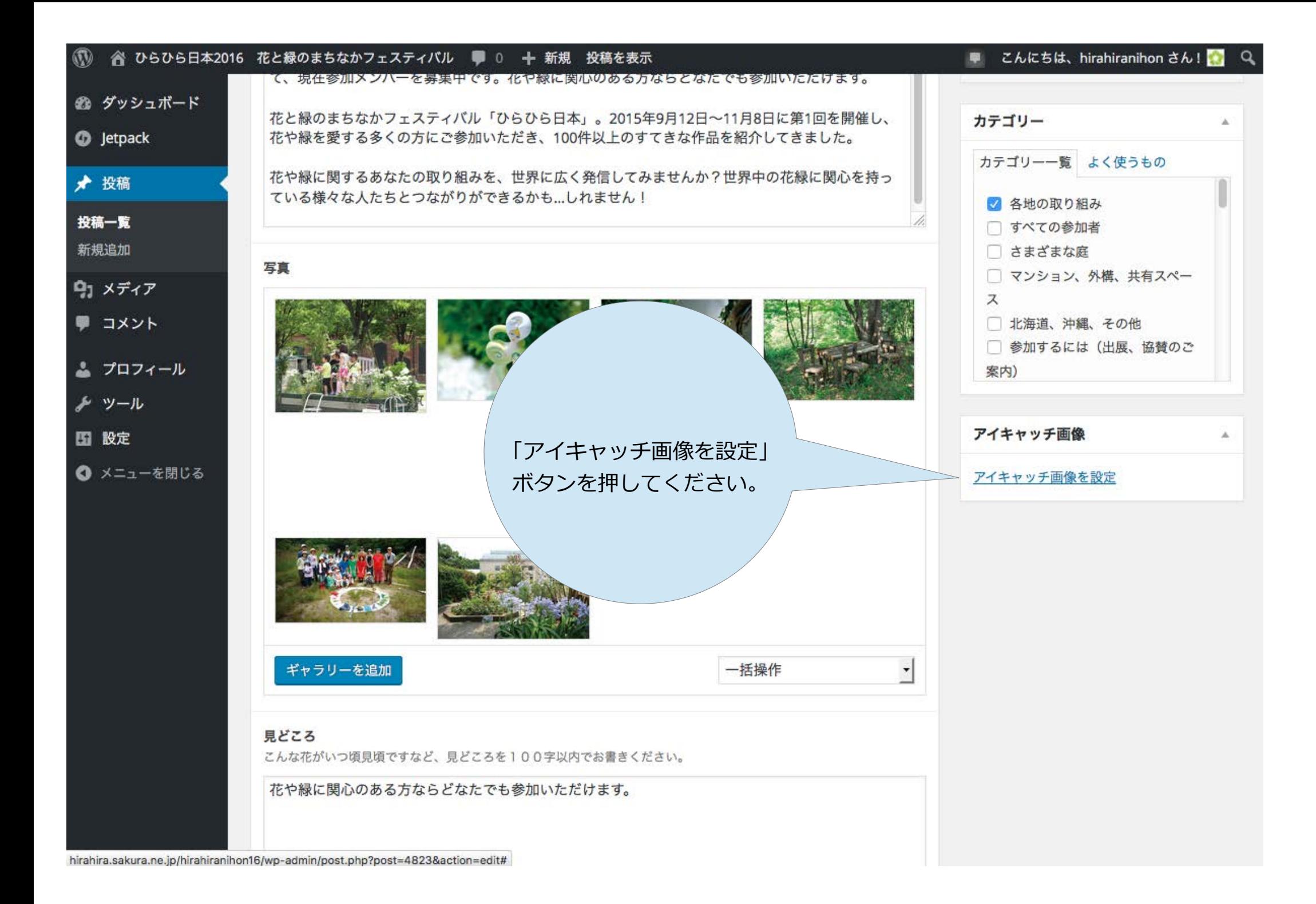

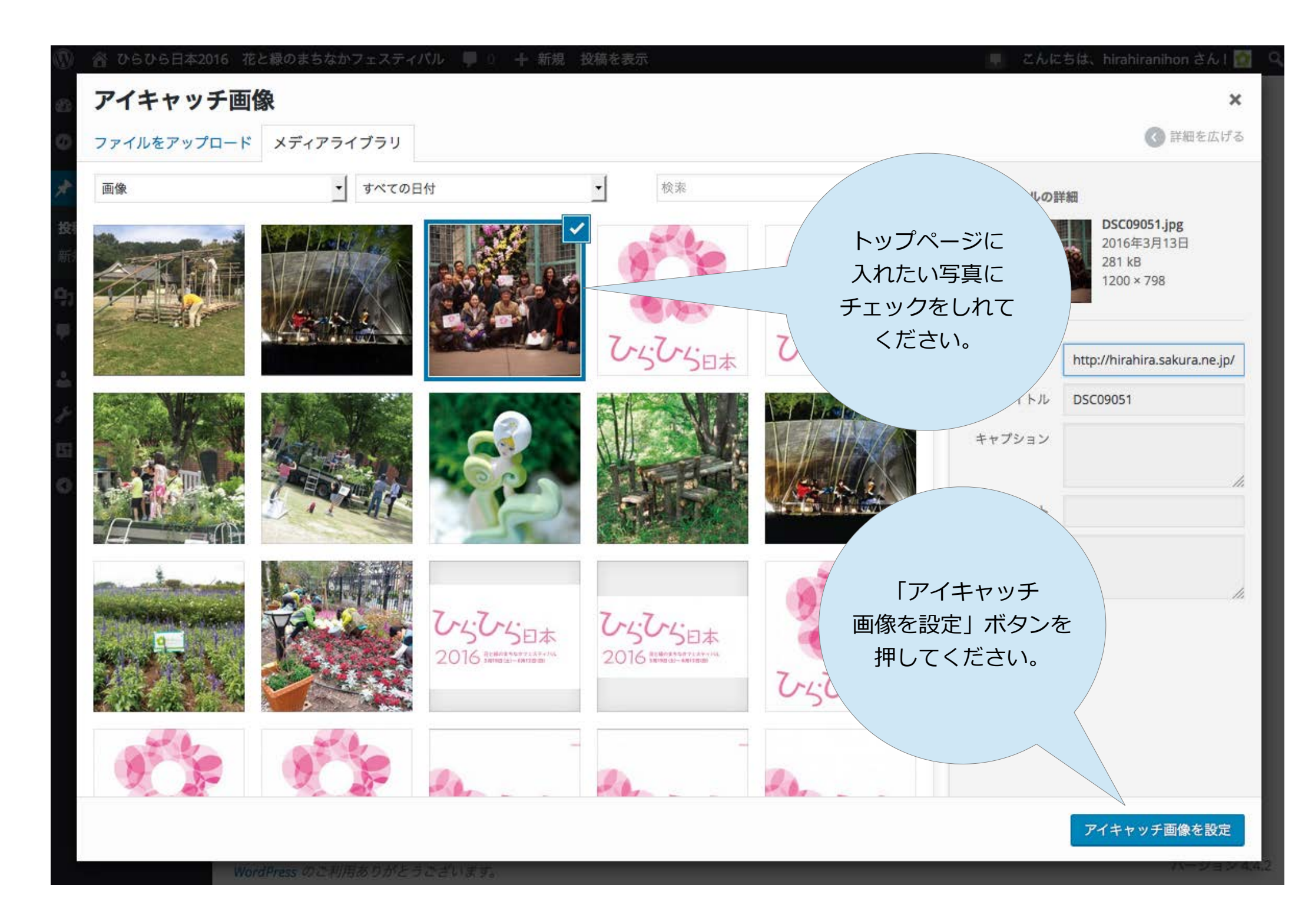

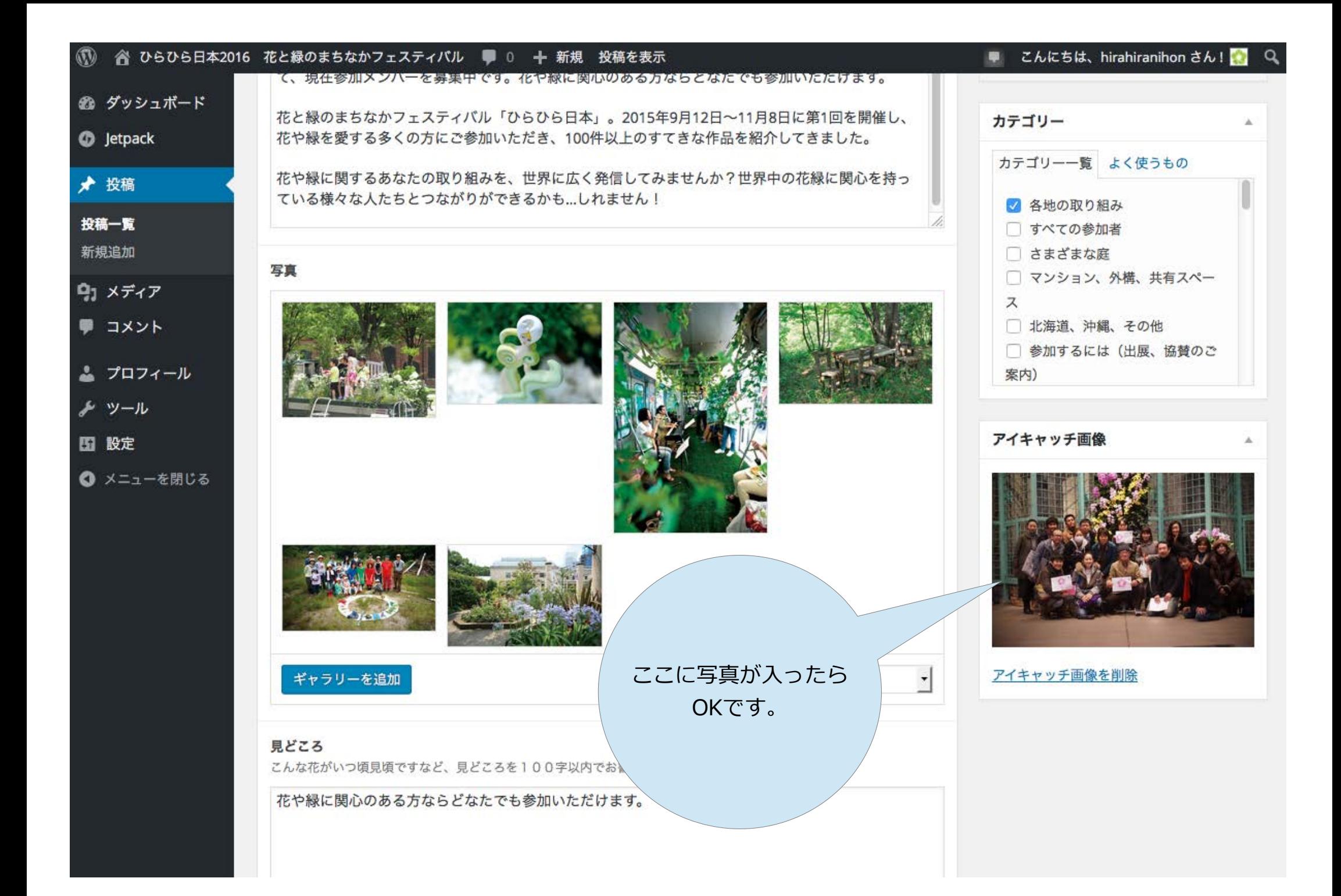

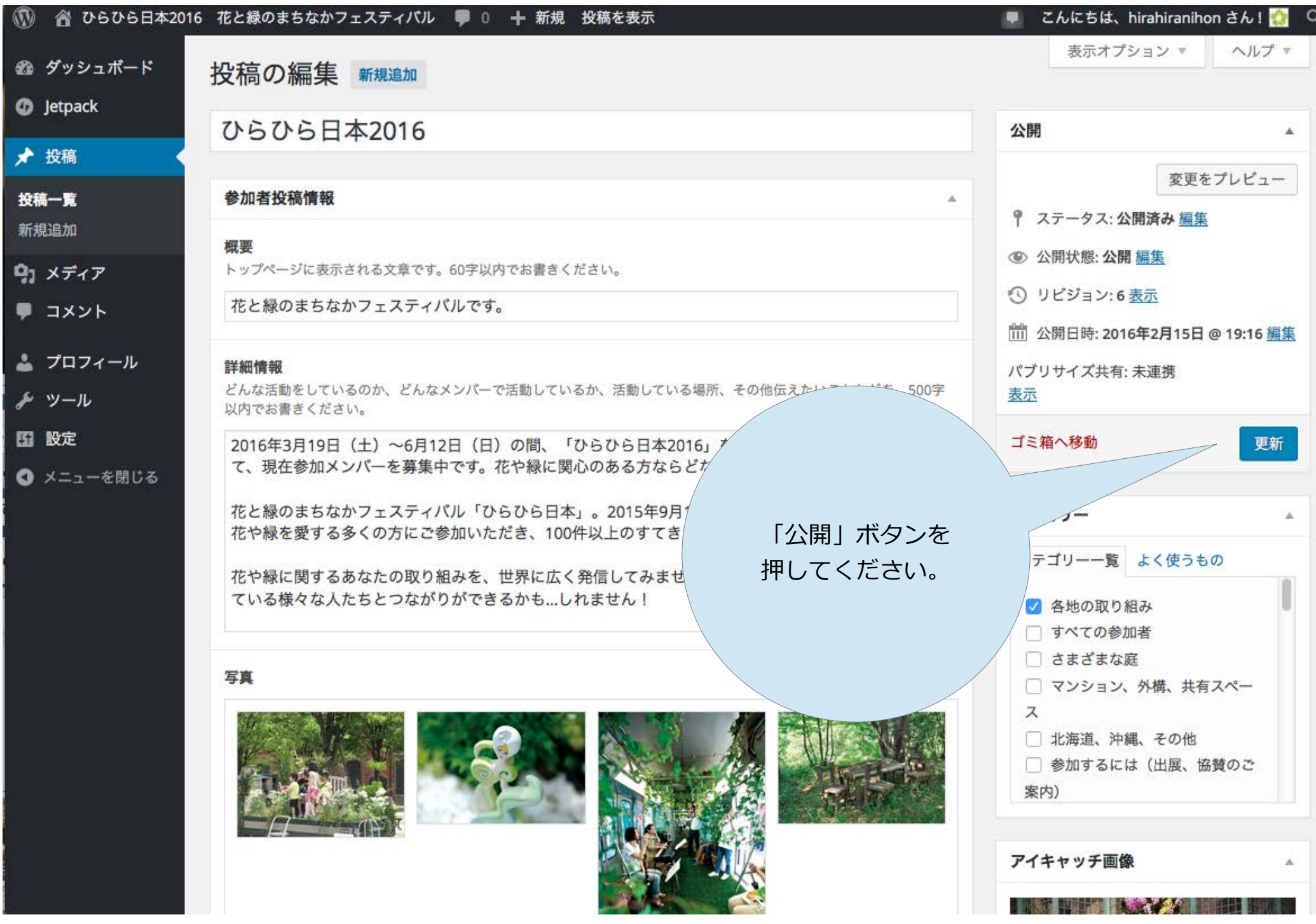

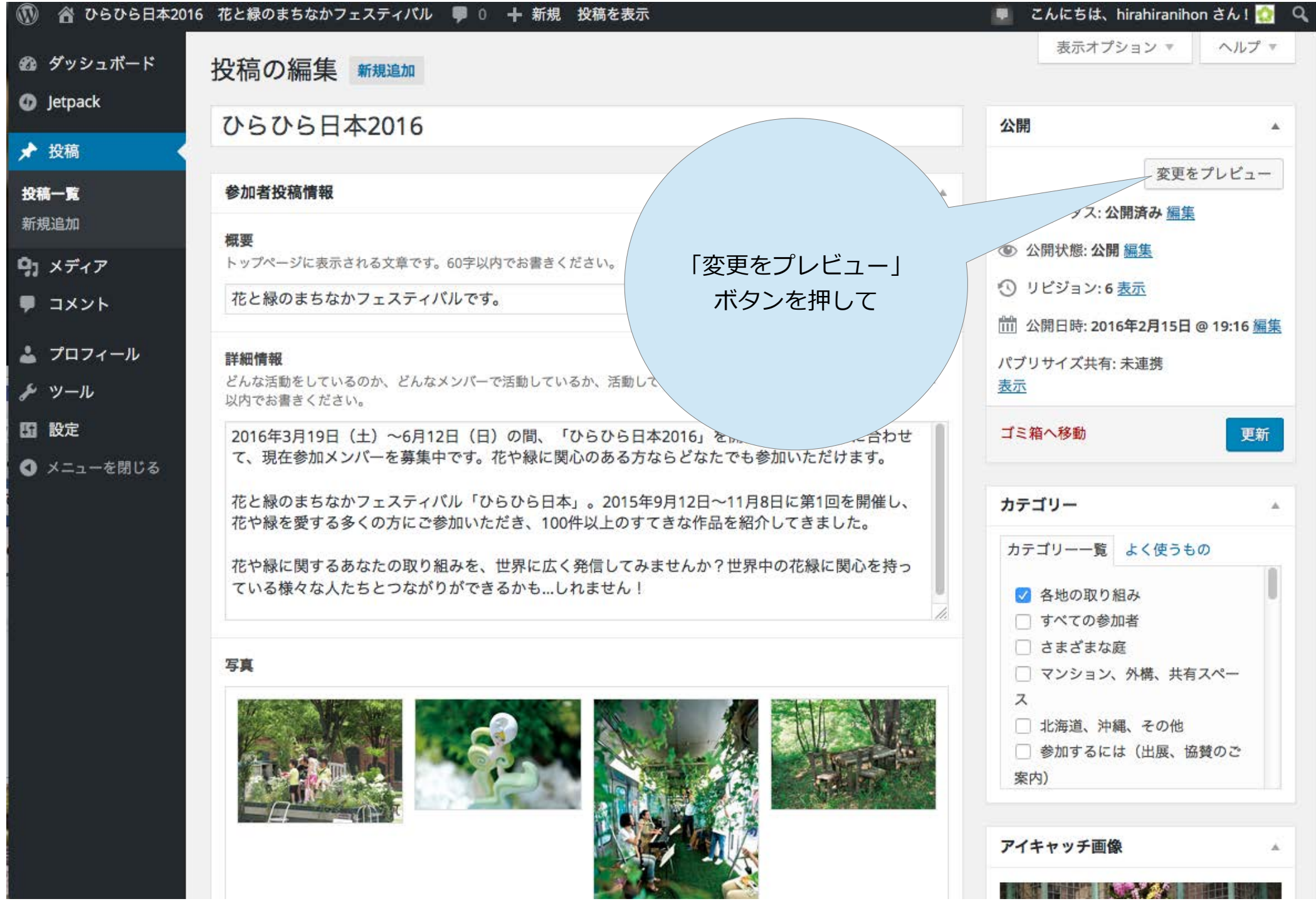

イベント情報

on ひらひら日本2016 ◆「ひらひら日本2016」参加説明 ☆◆ 100 on ひらひら日本2016 お花見も計画しています。

参加メンバー

5497 ひらひら日本2016

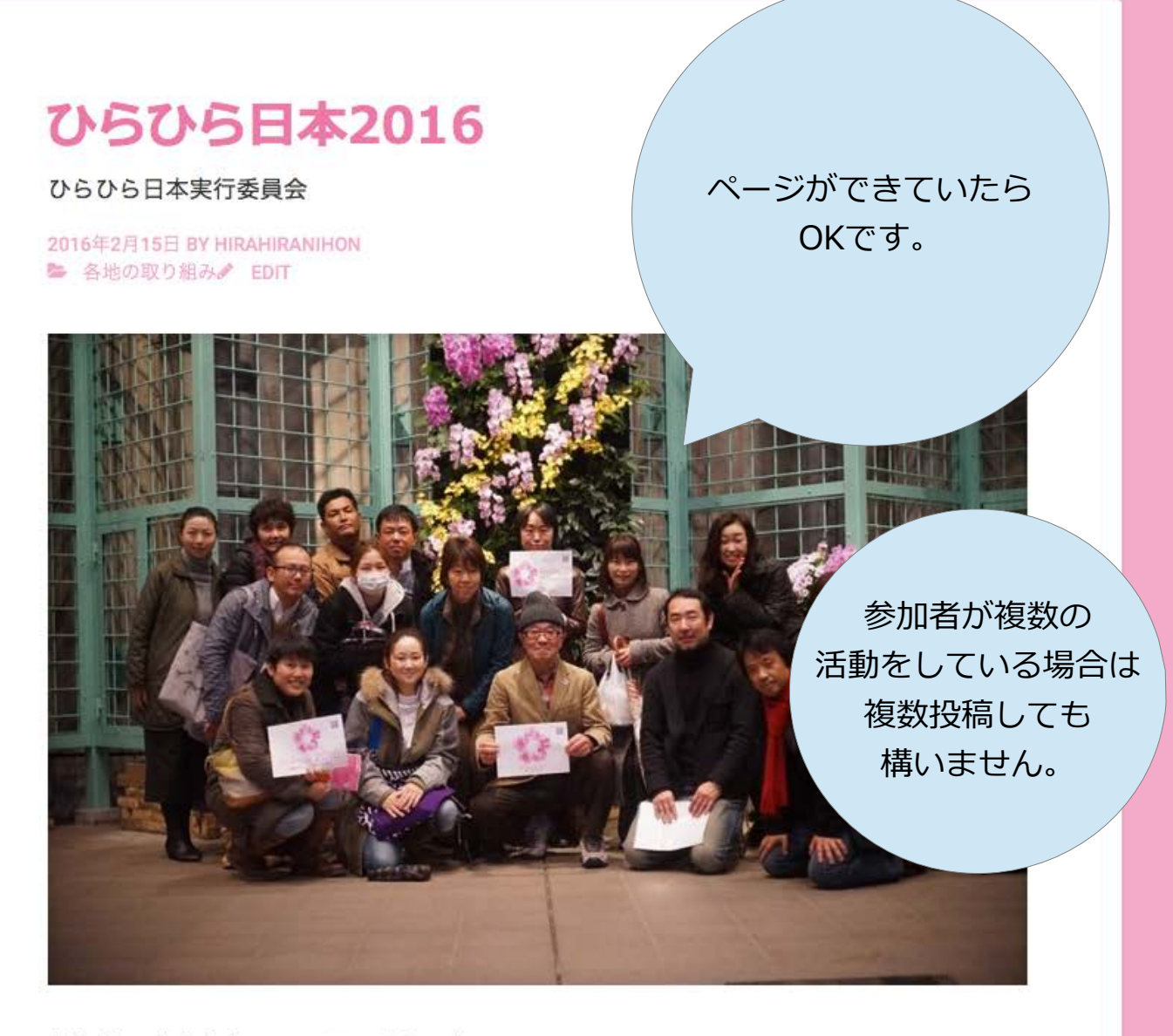

花と緑のまちなかフェスティバルです。

2016年3月19日 (土) ~6月12日 (日) の間、「ひらひら日本2016」を開催します。こ セヒムレサテ 頂方全切りいい と昔生市スナ サム但に限らのセフナムとびちもスキ